# بررسی میانکنش سیستمهای گابائرژیك سپتومی و دوپامینرژیك هیپوکامیی در تعدیل رفتار های شبه اضطرابی در رت های نژاد ویستار

\*شهر بانو عر بان، فر هاد و لم ز ادگان، طـاهر ەالسادات طباطبایی: دانشگاه خو ار ز مے، دانشکدهٔ علوم ز بستے،

# چکیدہ

سپتوم و هپیوکامپ بهصورت توأمان در کنترل اضطراب نقش دارند<sub>.</sub> در این پژوهش، میانکنش احتمالی بین سیستمهای گابائرژیك سپتومی و دوپامینرژیك هیپوكامپی در تست EPM بهعنوان مدل سنجش اضطراب بررسی شده است<sub>.</sub> تزریق دوز ۱۰ نانوگرم موسیمول، آگونیست رسیتور گابا-A، در هستهٔ سیتوم میانی، تأثیر اضطراب(دایی داشت، درحالیکه دوزهای بایبینتر آن (۲/۵ و ۵ نانوگرم)، هیچ تأثیری نداشتند. تزریق دوزهای بالاتر (۰/۵ و ۱ نانوگرم) باکلوفن، آگونیست رس تور گابای B، در هستهٔ سیتوم میانی، در همان جایگاه، حضور در بازوی باز را در تست EPM کاهش داد<sub>.</sub> اما دوز بابینتر (۰/۱ نانوگرم)، تأثیری نداشت<sub>.</sub> تزریق آبومورفین، آگونسیت رسیتور D1/D2 دوپامین به درون هستهٔ هیپوکامپ پشتی، تأثیرات متضادی بر رفتار های شبهاضطرابی بهصورت وابسته به دوز داشت ِ دوز پایین آبومورفین (۰/۰۰۵ میکروگرم) درصد حضور و ورود به بازوی باز را افزایش داد، در حالیکه دوز های میانی (۰/۰۱ و ۰/۰۵ میکروگرم) این پار امتر ها را تغییر نداد ٍ ولی دوز ۱/. این پار امتر ها را کاهش داد. نزریق توأمان دوزهای بیاثر أبومورفین (۰/۰۱ میکروگرم) و موسیمول (۲/۵ نانوگرم)، بهترتیب بهدرون هیپوکامپ پشتی و سیتوم میانی، رفتار های شبهاضطرابی را بهصورت معنیداری کاهش داد ٍ در حالیکه تزریق توأم دوزهای بی!ثر آبومورفین (۰/۰۱ و ۰/۰۵ میکروگرم ) و باکلوفن (۰/۱ نانوگرم) اثر اضطراب زایی ایجاد کرد. نتایج نشان میدهد که احتمالاً سیستمهای دوپامینرژیك هیپوکامپی و گابائرژیك سپتومی بهصورت سینرژیستیك (هم افزا) در تعدیل اضطراب نقش داشته و دخالت دوپامین در این زمینه وابسته به دوز است <sub>.</sub>

#### مقدمه

شواهد متعددی ثابت کر دماند که سبتوم در نرس و اضطراب نقش دارد . تخریب و یا مهار فارماکولوژیکی این ناحیه، واکنشهای ترس را در رتها کاهش میدهد . این موضوع نشان میدهد که سیتوم بهصورت طبیعی نقش تحریکی در کنترل اضطراب دارد [۱۰]، [۱۱]. بهویژه، آسیبهای الکترولیتیك یا تحریلی-سمی سیتوم موجب ایجاد تـأثیرات شبـه اضطرابـزدایـی در تست ``(EPM) مـیشود (پسول`` و تـریت`` ١٩٩٠). ایـن تأثیرات ه ۱۱ ههام کلیدم ۰ ده پامین، گایا، هیپوکامب بشتی، سبتوم مبانی، اضطراب

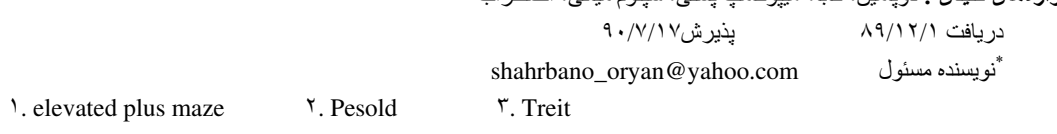

اضطراب زدایی، هنگامیکه فعالیت سیتومی از طریق تزریقات درون سیتومی اضطراب زداهای نوع بنزودیازیین مثل میداز و لام که بك آگونیست غیر مستقیم گاباست، مهار شود، نیز ِ تولید میشود[۱۵].

بهکارگیری موسیمول بهعنوان یك آگونسیت مستقیم نیز چنین پاسخهایی را ایجاد میكند [۴]. هیپوكامپ نیز در تعدیل واکنشهای ترس در رتها نقش ایفا دارد [۲]، [۲۱]. از نظر ساختاری، میانکنش بین سپتوم و هیپوکامپ در تنظیم اضطراب، نشاندهندهٔ ارتباطهای متقابل و وسیع بین این دو ناحیه است [۱۲]. هیپوکامپ یك ارسال گابائرژیك به سبتوم میانی و یك ارسال گلوتاماترژیك به سبتوم جانبی میفرستد. ارسالات گابائرژیك از سلولهای غیرهرمی در (oriens stratum) ناحیهٔ CA1-CA3 منشأ گرفته و نورونهای کولینرژیك و غیر کولینر ژیك را عصب دهی میكنند [۱]. مسیر گلوتاماتر ژیك از سلولهای هر می برخاسته و روی نورونهای گابائرژیك سپتوم جانبی خاتمه میlباد [۲۲]. مسیر اخیر ممكن است بهویژه حائز اهمیت زیادی باشد، زیرا تأثيرات اضطراب زداى تزريق ميدازولام بهدرون هيپوكامپ مىتواند با تزريق همزمان گلوتامات بهدرون سيتوم جانبي أنتاگونيز ه شود [۲۰] .

هدف بژوهش حاضر، ارائهٔ شواهدی برای میانکنش سپتومی۔ هیپوکامپی در تعدیل اضطراب از طریق تحريك سيستمهاي گابائرژيك سيتومي و دويامنيرژيك هييوكاميي بەصورت مستقل از هم يا بەصورت همزمان است ِ

برای نشان دادن میانکنش، دوزهای بی!ثر موسیمول و آبومورفین را بهترتیب در سیتوم و هیبوکامب بهصورت همزمان و دوزهای بی!ثر باکلوفن و أبومورفین را در همان جایگاهها و بهصورت همزمان تزریق شد ِ اگر سپتوم و هیپوکامپ، متفقاً در کنترل اضطراب نقش داشته باشند، پس دوزهای بی(ثر باید بهصورت سبنر ژ بستیك عمل كر ده و اضطر اب ر ا تعدیل كنند ِ

## مواد و روشها

#### ۱ ـ حیوانات مورد ازمایش

رتهای نر نژاد ویستار (انستیتو پاستور؛ تهران؛ ایران) با وزن ۲۰±۲۲۰ گرم در زمان جراحی استفاده شدند. حیوانات بهصورت گروههای جهارتایی در بك قفس و در اتاق حیوانات با چرخهٔ نور/ تاریکی ۱۲/۱۲ ساعت (دورهٔ روشنائی از ۷ تا ۱۹) و دمایی معادل ۱±۲۲ درجهٔ سانتیگراد نگهداری شدند. حیوانات بهجز در زمان آزمایشها، آزادانه به غذا و آب دسترسی داشتند. به رتها اجازه داده میشد که خود را بهمدت حداقل یك هفته قبل از جراحی با شرایط آزمایشگاه سازگار کنند. همهٔ آزمایش ها بین ساعات ۹ و ۱۳ انجام گرفت. رتها حدود ۵ دقیقه در هر روز و قبل از تست رفتاری مورد نوازش (handling) قرار میگرفتند. تُنش حیوان در هر گروه آزمایشی استفاده میشد.

### ۲. جراحی استریوتاکسیك و ریزترزیقات

رتها با ترکیب کنامین هیدروکلراید به نسبت (۱۰میلی لیتر) و نسبت زایلزین (۲ میلیلیتر) که بهصورت

درون صفاتی تزریق میشود ، بیهوش شدند<sub>.</sub> سپس در یك دستگاه استریوتاكسی قرار داده شدند (USA, stoeltimg co ,Illinois). مختصات استريوتاكسي براي تزريق بهدرون سپتوم مياني بر اساس اطلس پاکسینوس' و واتسون' (۲۰۰۷) عبارت است از ۱/۲+ قدام برگما ، در بخش جانبی خط میانی و ۵/۵ میلی،متر در بخش شکمی سطح بشتی جمجمه. بك كانول راهنما از جنس استیل ضد زنگ (۲۲ گیج) بهصورت بكطرفه در سینوم میانی کاشته شد، بهطوریکه ۱ میلیهتر بالای جایگاه تزریق قرار گرفت ِ مختصات استریوتاکسیك برای هیپوکامب بشتی (CA1) بهصورت ۳/۳- بهصورت شکمی از سطح جمجمه، ۲/۲ میلی،مترخلف نقطه برگما و ۴/۲ ± ميلم،متر در بخش جانبي خط مياني است. انتهاي كانول راهنما، ۱ ميلم،متر بالاي نقطهٔ تزريق قر ار گرفت ِ سپس کانول های کاشته شده در جمجمه با سپمان اکر بلیك دندانیز شکی ثابت شدند ٬ بر ای جلوگیر ی از بسته شدن کانال های راهنما از سر سوزن های ۲۷ گیج استفاده شد، بهطوریکه آن ها تا زمان انجام تست در درون کانولهای راهنما قرار داشتند. حیوانات به مدت ۷ روز قبل از تست دورهٔ ریکاوری را طی کردند. برای تزریق دارو، سرسوزن مذکور برداشته شد و با بِك واحد نزریق (شامل بِك سر سوزن ۲۷ گَیج دندانبزشکی همراه با نیوب لازم برای نزریق ) جایگزین گشت ِ انتهای واحد نزریق مذکور در ۰/۵ و ۱ میلیهقری پایین کانول ر اهنما بهتر تيب بر اي سيتوم مياني و هيپوكامپ پشتې قر ار گرفت. هر واحد تزريق كه واجد يك تيوب بلي\تيلن است از مادهٔ تزریقی مورد نظر پر شده و با سرنگ ۲/۵ میکرولیتری همیلتون تزریق شد<sub>.</sub> حیوانات تزریقی معادل ۱ میکرولیتر در طی بیش از ۶۰ ثانیه دریافت کردند.

در مورد تزریقات دوتایی (بهدرون CA1)، ۰/۵ میکرولیتر در هر طرف تزریق شد <sub>.</sub> در پایان بررسی، تزریق ۱ میکروگرم محلول ۱ درصد متیلنبلو انجام گرفت ِ سپس رنگ نزریق شده در هیپوکامپ و سپتوم میانی بررسی شد تا مورد شناسایی و تأیید درستی جایگاه تزریق قرار گیرد.

## ۳. ماز بەاضافە بالاروندە ً

EPM بِك نست مفيد براي بررسي اثرات عناصر اضطرابزا و اضطرابزدا در جوندگان است [۶]، [۹]، [۱۴] . حيو انات، يك ساعت قبل از تست با اتاق تست ساز گار شدند. A• EMP مسانتي متر . طول × ١٠ سانتي متر عرض دارد و واجد دو بازوی باز و دو بازوی بسته است ِ دو بازوی بسته دارای دیوارههای سیامرنگ با ارتفاع ۴۰ سانتی،متر است ِ بازوها بەوسلِلهٔ بِك محوطهٔ مركزی با ابعاد ۱۰ سانتی،متر ×۱۰ سانتی،متر به هم مربوط هستند. برای جلوگیری از سقوط حیوان، نواری از جنس بلکسی گلاس (با ارتفاع ۰/۵ سانتیمتر) در دور بازوهای باز نصب میشود. ۷ روز پس از کاشت کانولها، اثرات تزریق داروها بهدرون سیتوم و هیپوکامپ

Y. Watson 1. Paxinos 7. Elevated plus maze

یشتی در EMP بررسی شد ِ رتها بهصورت انفرادی در مرکز ماز قرار داده شدند بهطوریکه روبهروی بازوی بسته باشد. به رتها اجازه داده شد که مدت ۵ دقیقه آزادانه در EMP گردش کنند. تعداد ورود به بازوهای باز و تعداد ورود به بازوهای بسته و کل زمان گذارنده شده در بازوهای باز و بازوهای بستهٔ اندازمگیری شد<sub>.</sub> ورود، عبارت است از قرار داشتن هر چهار پنجه در بازوها<sub>.</sub> درصد ورود به بازوهای باز و درصد زمان گذرانده شده در بازوهای باز بهعنوان شاخصهای استاندارد اضطراب هستند و بهصورت زیر محاسبه میشوند: (a) OAE% (a) (نسبت ورودها به بازوی باز به کل ورودها ו• ۱) OAT% (b) (نسبت زمان گذرانده شده در بازوهای باز به کل زمان گذرانده شده در هر یك از بازوها)؛ (C) كل ورودها به بازوها بهعنوان بك شاخص نسبي از فعاليت حر كتي در نظر گر فته شد [١٧] .

#### ۴ داروها

داروهای استفاده شده در بژوهش حاضر شامل باکلوفن (شرکت تماد، تهران، ایران)، أبومورفین (شرکت شیمیائی سیگما، سنت لوئیز ، کالیفرنیا، آمریکا) و موسیمول (تاکریس، انگلستان) است ِ همه داروها درست بیش از آزمایش در سالین % ۰/۹ استریل حل شدند. آبومورفین (آگونیست رستیور دویامینرژیك) بهدرون هیپوكامپ پشتی تزریق شد و باکلوفن (أگونیست رستپورگابا B) و موسیمول (أگونیست رستپورگابا A) بـلارون سپتوم میانی تز ریق شد ِ

#### ۵. تعیین درستی جایگذار ی کانول ها

بعد از تکمیل مراحل آزمایش، هر حیوان با دوز بالایی از کلروفرم کشته شد. متعاقباً، ۱ میکرولیتر از جوهر (محلول آبی متبلن بلوی ۱ درصد) با بك كانول تزریق ۲۷ گیج بهدرون سیتوم میانی و هیپوكامب بِشتی تزریق شد. انتهای کانول ۲۷ گیج بهترتیب، ۱ و ۰/۵ میلیمتر پایینتر از انتهای کانول راهنمای سپتوم و هیپوکامپ قرار گرفت ِ مغزِ های برداشته شده و در محلول فرمالین ۱۰ درصد بهمدت ۱۰ روز قبل از برشگیری قرار داده شدند، قر ارگیری صحیح کانولها با استفاده از اطلس پاکسینوس و واتسون بررسی شد.

### ۶. أناليز أماري

دادهها بهصورت Mean±S.E.M بيان شدهاند. أناليز دادهها با استفاده از أناليز يكطرفه يا دوطرفه واريانس انجام گرفت (ANOVA). در پی بِك مقدار F معنی،دار ، أناليز Test -Tukey) Post- hoc ) بر اي مقايسهٔ گروه ویژه انجام گرفت. تفاوتهای با ۲/۰۵ > P ( میان گروههای آزمایشی در هر هفته از نظر آمار ی، معنی،دار تلقی گر دید.

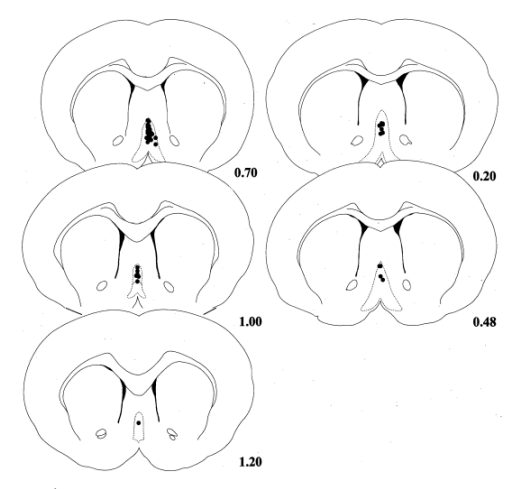

شکل ۱. شکل شماتیك از برش۵ای کنترل مغز رت نشان دهندهٔ موقعیت نسبی جایگاههای تزریق در سپتوم میانی در

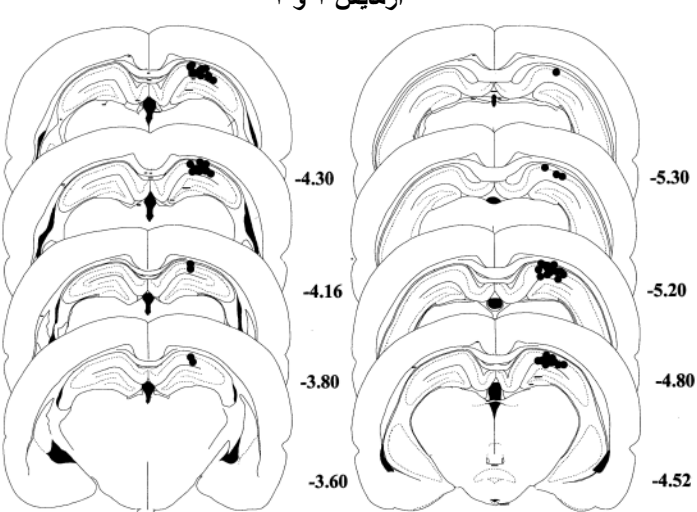

آزمایش ۱ و ۲

شکل ۲ <sub>.</sub> شکل شماتیك از برش های کنترل مغز رت نشان دهندهٔ موقعیت نسب*ی* جایگاههای تزریق در هیپوکامپ پشتی در آزمایش ۳

۷. تیمارهای دارویی

در آزمایش ۱، دوزهای مختلفی از موسیمول (۲/۵، ۵ و ۱۰ نانوگرم) بهدرون سپتوم میانی تزریق شد و اثرات أن در EPM بررسی شد<sub>.</sub> هدف این أزمایش، مشخص کردن ارتباط دوز و تأثیر موسیمول در این تست و بهویژه تشخیص دوزهای مؤثر و بیاثر موسیمول بود (شکل ۳).

در آزمایش ۲، حیوانات دوز های مختلف باکلوفن (۰/۱، ۰/۵، و ۱ نانوگرم) را بهمنظور بررسی تأثیراتشان بر رفتار رتها در EPM دریافت کردند (شکل۴).

حیوانات در آزمایش ۳، تزریق درون CA1 با آپومورفین ( ۰/۰۰، ۰/۰۰، ۱۰/۰) و ۰/۰۵ میکروگرم ) را دریافت کردند (شکل ۵)<sub>.</sub> هدف از این آزمایش مانند دو آزمایش قبلی بررسی اثر آپومورفین روی رفتار شبه اضطرابي در تست EPM بود.

آزمایش ۴، تأثیر نزریق توأم دوزهای بی[ثر أبومورفین (۰/۰۱ میکروگرم) و موسیمول (۲/۵ نانوگرم) بهترتیب در هیپوکامپ و سپتوم بررسی شد. هدف از این آزمایش بهکارگیری همزمان دو داروی مذکور است که بهنظر می رسد که احتمالاً منجر به میانکنشی سینرژیستیك از تحریك همزمان زیرآستانهای دو دارو گشت. تزریق توأمان دوز های زیر أستانهای باید حضور در بازوی باز را افزایش دهد (شکل ۶).

در آزمایش۵، دوز های بی|ثر آبومورفین (۰/۱۰ میکروگرم) و باکلوفن (۰/۱ نانوگرم) بهترتیب در هیبوکامب و سپتوم تزریق شد. بهکارگیری توأمان این دو دارو، حضور در بازوی باز را کاهش داد، و تأثیرات اضطر ابز ابی داشت (شکل ۷).

# نتايج

# آز مابش ۱

شکل ۳ نشان میدهد که نزریق موسیمول بهدرون سپتوم میانی، اثر شبهاضطراب(دایی را در EPM ایجاد میکنند. بهویژه رتهای تزریق شده با ۱۰ نانوگرم موسیمول در سپتوم میانی پارامتر های (زمان بازوی باز) `(OAT) و (ورود به بازوی باز ) ``(OAE) بیش تری در مقایسه با گروه کنترل نشان دادند. این اثرات بدون تغییر در فعالیت حرکتبی حیوان بود. نزریقات ۲/۵ و ۵ نانوگرم موسیمول ، تفاوتبی را با گروه کنترل نشان نمىدهد.

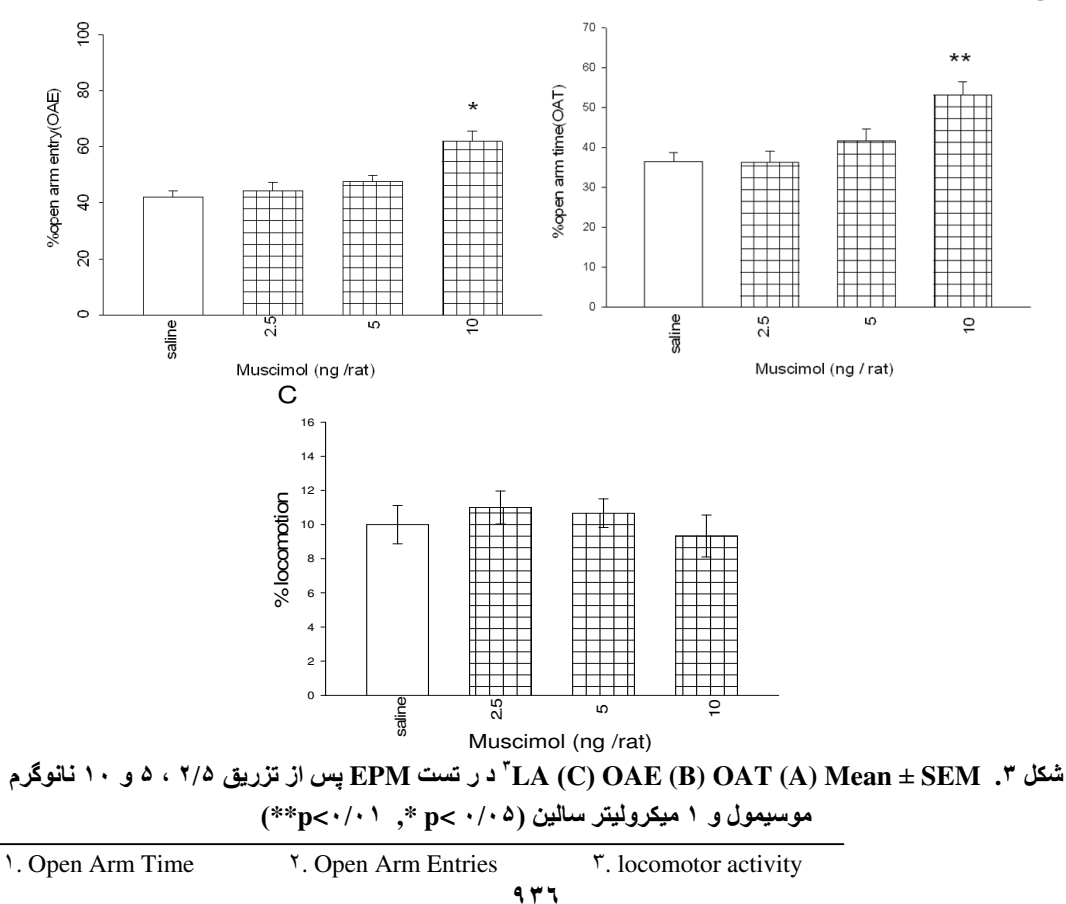

آزمایش ۲

شکل ۴ نشان میدهد که تزریق باکلوفن بهدرون سپتوم میانی واجد تأثیرات اضطرابزایی در تست EPM است ِ نزریق ۱ نانوگرم باکلوفن درسپتوم میانی موجب کاهش ورود به بازوی بازمیشود ِ نزریق ۰/۱و۰/۰ نانوگرم باكلوفن تفاوتي را با گروههاي كنترل ايجاد نكرد.

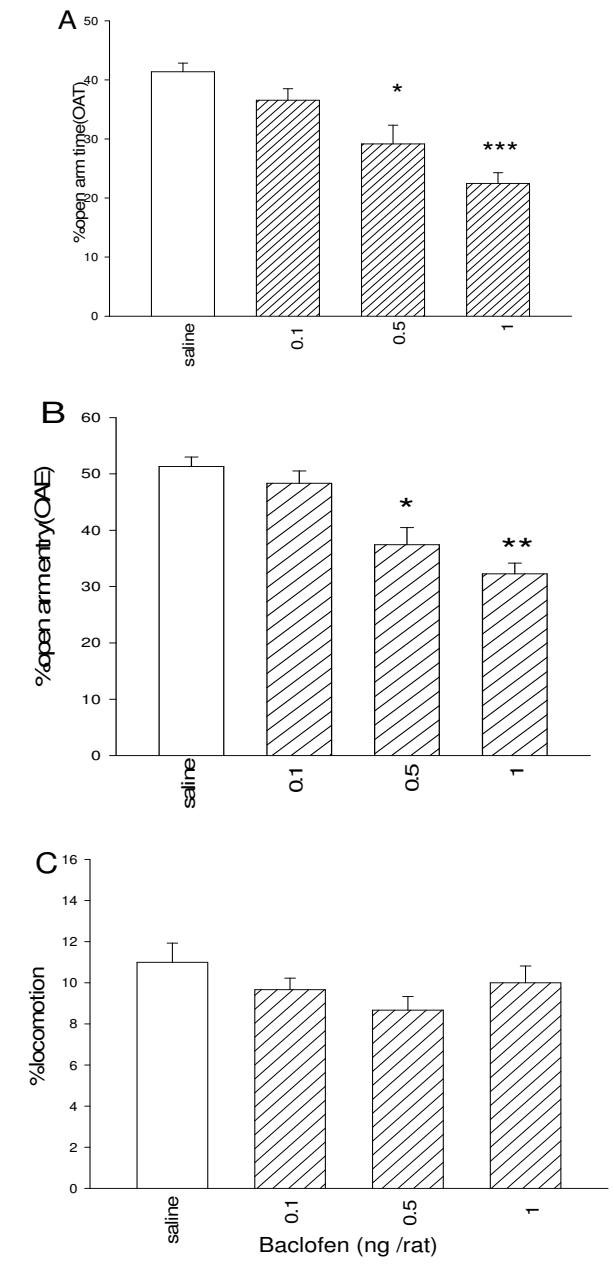

شکل ۴. Mean ± SEM در پارامترهای (OAT (A) و(C) DAE (B) در تست EPM شامل دوزهای ۰٫۱ ۰/۵ و ۱ نانوگرم باکلوفن و ۱ میکرولیتر سالین (۲۰۰۱.۰۲ \*\*\* ۰/۰۵ \*\*, ۲/۰۰۲\*)

أزمايش ۳

با توجه به شکل ۵، تزریق أپومورفین به هیپوکامپ پشتی دارای اثرات متضاد است<sub>.</sub> تزریق دوز ۰/۰۰۵ میکروگرم أپومورفین درصد حضور در بازوی باز را افزایش داد<sub>.</sub> در حالیکه دوزهای بالاتر (۰/۰۱ و ۰/۰۵ میکروگرم) این پارامتر ها را تغییری نداد

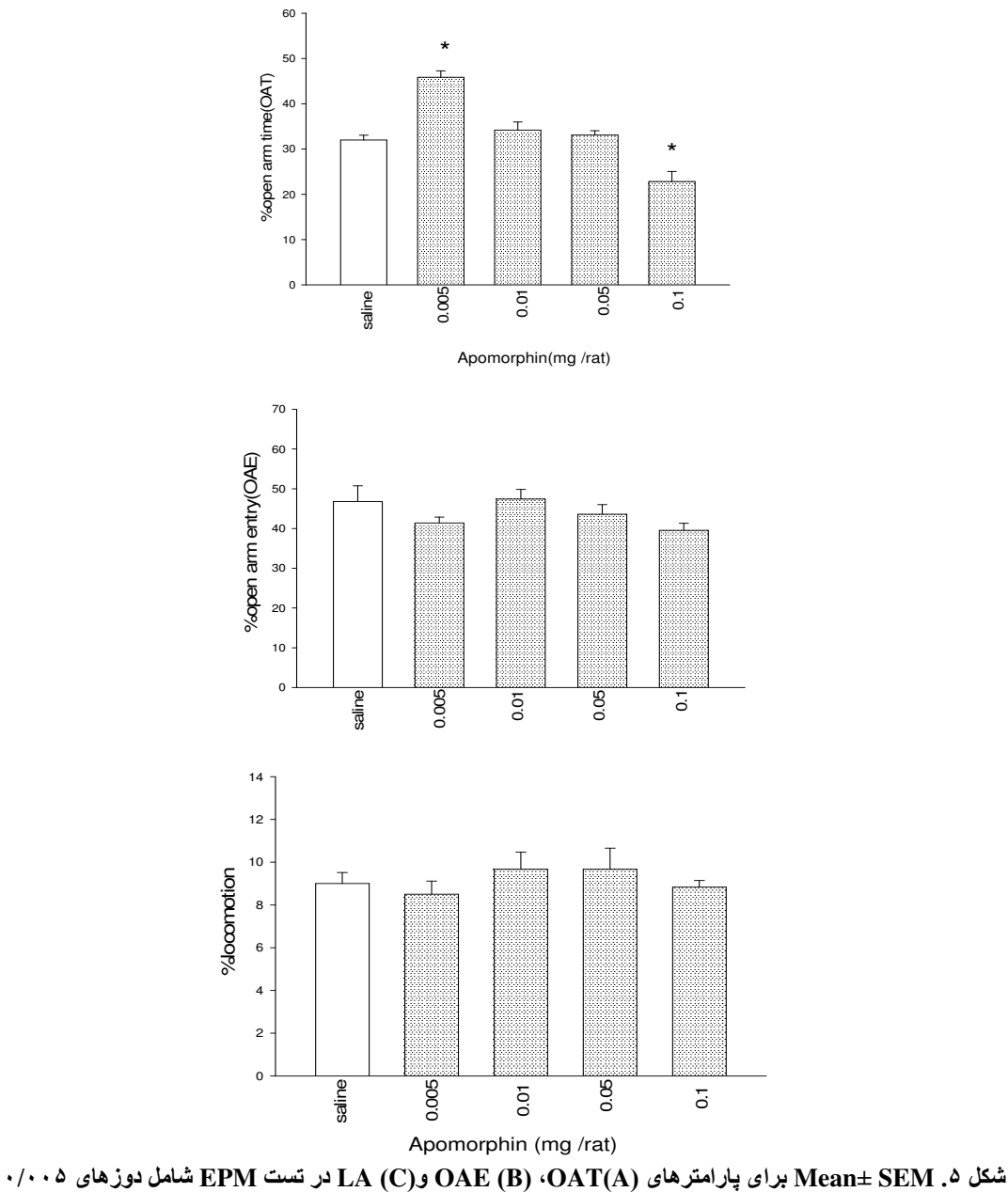

، ۰/۰۱ ، ۰/۰۵ و ۰/۱ میکروگرم آپومورفین و ۱ میکرولیترسالین بهعنوان گروه کنترل (۰۵–۶p<۰/۰) أزمايش ۴

با نوجه به شکل۶، نزریق نوامان دوزهای بیاثر آپومورفین و موسیمول، رفتارهای شبهاضطرابی را بهصورت معنیداری کاهش میدهد. این موضوع حاکی از تأثیر سینرژیستیك دو داروی مذکور در ایجاد اثر اضطر ابز دایی است.

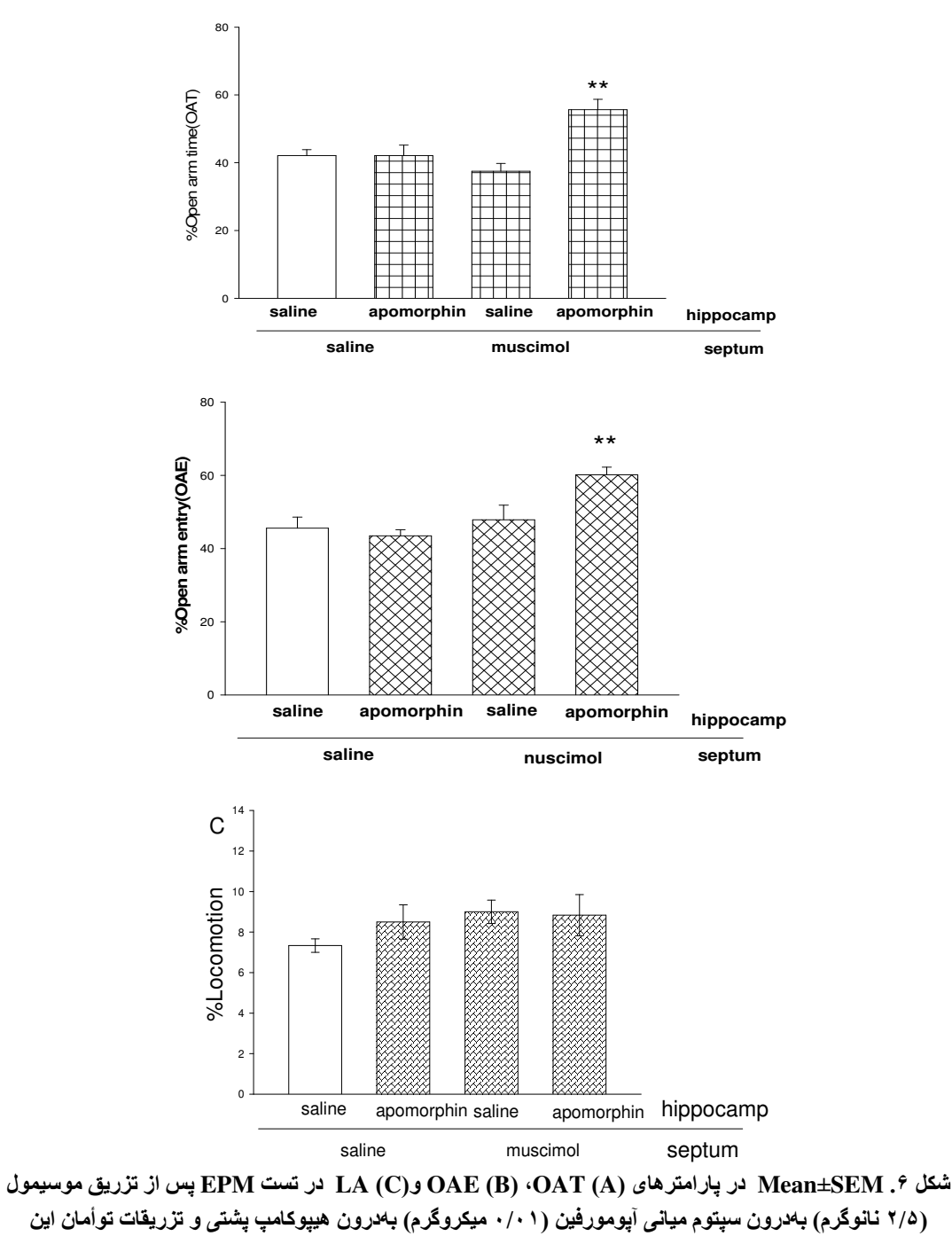

دوزها (۰/۰۱)\*\*)

آزمایش ۵

شکل ۷ نشان میدهد که نزریق توأم دوزهای بیاثر أبومورفین باکلوفن، رفتارهای شبهاضطرابی را بهصورت معنیداری افزایش میدهد. در حقیقت تأثیرات سینرژیستیك این دوزها موجب كاهش پارامتر های رفتاري مربوطه به اضطراب در نست EPM ميشود.

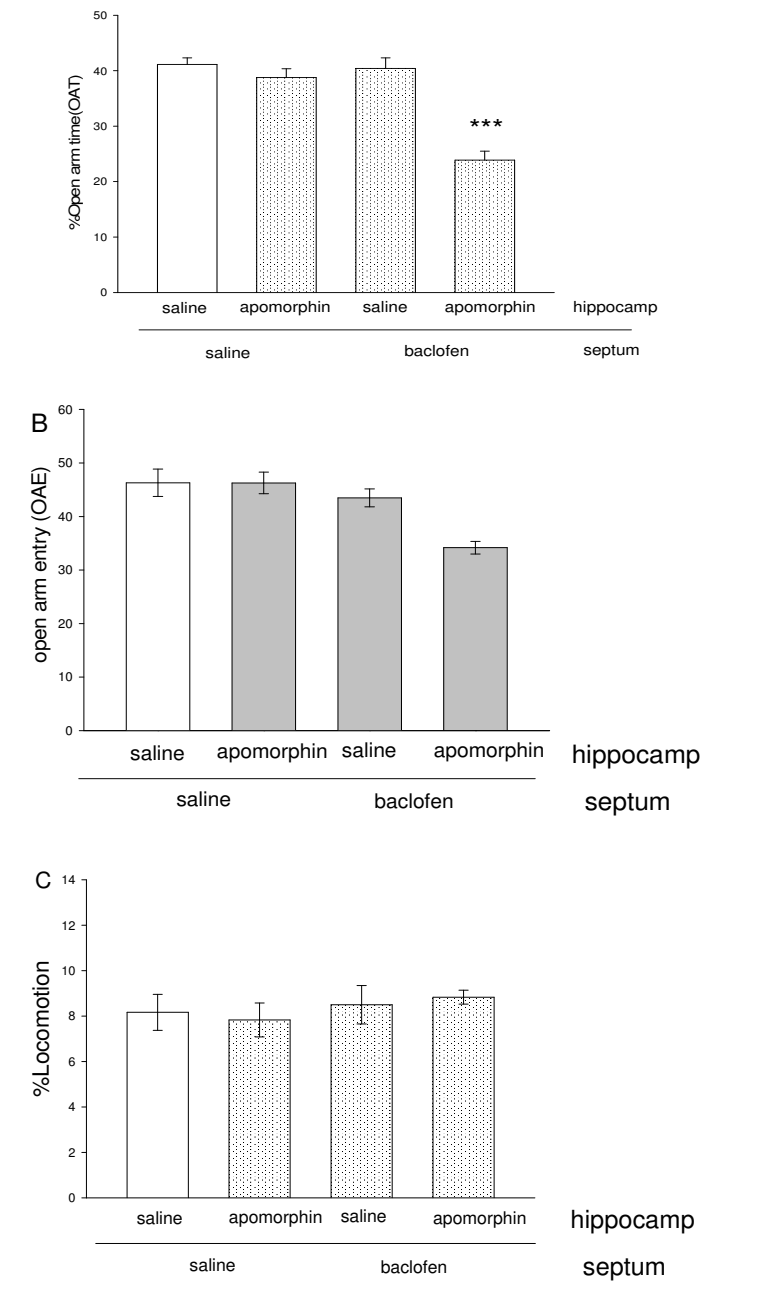

شكل V. SEM±Mean در پارامترهاى (OAE(B) ، OAT (A و(C) در تست EPM پس از تزريق باكلوفن ۰/۱ نانوگرم بهدرون سپتوم میانی، آپومورفین (۰/۱۱ میکروگرم) بهدرون هیپوکامپ پشتی و تزریقات توأم این دوز  $(***P<\cdot/\cdot\cdot')$ 

# بحث و تفسير

نتایج حاصل از آزمایشهای ۱ و ۲ نشان میدهد که دوز های بالای موسیمول و باکلوفن بهدرون سیتوم میانی بهترنیب موجب کاهش و افزایش رفتار های اضطرابی میشود. در حالیکه دوز های پایین این داروها چنین اثر ی ندارند<sub>.</sub> پیش از این دگروت<sup>י</sup> و همکارانش در سال ۲۰۰۱ نشان دادند که تزریق دوز واحد موسیمول بهدرون سپتوم میانی اثرات شبهاضطراب(دائی دارد بهکارگیری أپومورفین در هیپوکامپ پشتی اثرات متضاد دارد بهطوریکه در دوز بابین، اثرات اضطراب زا و در دوز بالا اثرات اضطراب زدا دارد. هر چند علت این تأثیرات دوگانه باید در آزمایشهای دیگری مشخص گردد، میتوان دو فرض را در این مورد محتمل دانست: فرض اول این است که دوپامین دار ای دو دسته رسیتور D1 و D2 است. رسیتور های D1 مسیر cAMP را فعال کرده و سطوح آن را افزایش میدهند و اثر تحریکی دارند، در صورتیکه D2 اثر مهاری دارد، به این صورت که موجب كاهش سطوح CAMP ميشود. بر اساس اين فرض، أيومورفين در دوز هاي يابين تنها روي رسيتور هاي D1 اثر میگذارد و موجب تحریك خروجیهای گابا از هیپوكامب میشود<sub>.</sub> ولی تزریق آبومورفین در دوزهای بالا علاوه بر تحریك رسینورهای D1 روی D2 نیز اثر گذاشته و نقش مهاری روی خروجیهای گابائرژیك اعمال میکند. شاید تفاوت در فراوانی این دو رسیتور باعث ایجاد باسخهای متضاد میشود، بهطوریکه میتوان گفت اثر أيومورفين بر روى اضطراب وابسته به دوز است ِ فرض دوم اين است كه هيپوكامپ پشتى علاوه بر ور ودی۱ه و خروجی۱های اصلی، دار ای اینتر نور ون۱های مهاری گابائر ژیك به تعداد بسیار زیاد است ِ لذا احتمالاً اعمال آبو مور فین در دوز های بالا علاوه بر نورون های خروجی گابا، نورون های بینابینی گابا را نیز فعال میکند که به نوبهٔ خود نورونهای گابا را مهار میکند.

تزریق أگونسیت کولینرژیك باعث كاهش اضطراب میشود [۳]، [۴]، [۴] درحالیكه تزریق درون هيبو كامبي أنتاگو نسبت هاي كولينر ژ يك موجب افز ايش اصطر اب مي شو د [۸] . نتايج حاصل از آز مايش هاي ۴ و ۵ نشان میدهد که سیستمهای دوپامینرژیك هیپوکامپی و گابائرژیك سپتومی میتوانند بهصورت سینرژیستیك میانکنش کرده و اضطراب را تعدیل کنند. تزریقات همزمان دوزهای بیاثر آپومورفین در هیپوکامپ و موسیمول و باکلوفن در سینوم میانبی با هم جمع شده و بهترنیب کاهش و افزایش معنبیداری در رفتار اضطراببی ايجاد مىكنند.

بر اساس نظریهٔ گری' که در سال ۱۹۸۲ ارائه شده و به سیستم سپتوهیپوکامپ معروف است، مدار نورونی که میانکنش سبنرژیستبك را بین سیستمهای کولینرژیك هیپوکامپی و گابائرژیك سبتومی ایجاد میکند، باید بیشتر بررسی شود. بر اساس این فرضیه هم تزریقات هیپوکامپی و هم تزریقات سپتومی موسیمول و باکلوفن باید تأثیرات بلهسانی مانند سرکوب نورونهای سپتوم میانی داشته باشد. هیپوکامپ میتواند سپتوم میانی را از طریق دو مسیر مستقیم و غیرمستقیم مهار کند. مسیر مستقیم پروجکشنهای گابائرژیکی است که از هیپوکامپ به سیتوم <sup>1</sup>. Degroot ۲. Gray

 $951$ 

میانی میرود [۱]. مسیر غیرمستقیم، پروجکشن تحریکی گلوتاماترژیك است كه از هیپوكامپ برخاسته و به سبتو میانی می رود. این بروجکشنهای تحریکی به نوبهٔ خود، بِك بروجکشن گابائرژیك مهاری را به سبتوم مبانے مے فر ستندر

بنا بر ابن، رسبنور های تحریك كنندهٔ دوپامبنرژیك هیپوكامبی میتوانند بروجكشنهای گابائرژیك هیپوكامبی مستقیم را تحریك كنند یا بەصورت غیرمستقیم مسیر های گلوتاماترژیك را تحریك كنند. مهار گابائرژیك سیتوم میانے نیز در ادامه حاصل مے شود ِ

البته این سؤال مطرح است که چگونه اثرات دوز های بیاثر داروهای مذکور میتوانند با هم جمع شده و یك اثر اضطر ابز ابی با اضطر ابز دائے ابجاد کنند

درواقع نقش باکلوفن تزریق شده به سیتوم میانی در ایجاد اضطراب باید بیشتر بررسی شود. هر چند نمیتوان نقش اینترنورونهای مهاری در سیتوم میانی در ایجاد اضطراب را نادیده گرفت.

در سطح تئوری، نتایج ما بیشنهاد میکند که سیستمهای دویامنیرژیك هیپوکامیی وگابائرژیك سیتومی در یک روش سینرژیستیک عمل کرده و اضطراب را تعدیل می کنند. هر چند لازم است مسیر های دقیقی که از طریق آنها هیبوکامب و سبتوم با یک دیگر میانکنش میکنند تا اضطراب را تعدیل کنند بیشتر بر رسی شود، یافتهها نشان میدهد که تزریق گلونامات بهدرون سیتوم میتواند تأثیرات اضطراب(دایی میدازولام بهدرون هیپوکامپ ر ا معکوس کند [۱۱]. این موضوع بیشنهاد کنندهٔ یک استر اتژی جالب توجه در این مورد است. این یافتهها پیشنهاد میکند که مهار مسیرهای وابران از هیپوکامپ، به موازات تحریک همزمان ساختارهای هدف نظیر سیتوم میتواند دقیقاً نشاندهندهٔ وجود یک مدار ویژه باشد که طبی آن هیپوکامپ و سیتوم با هم در کنترل اضطر اب نقش دار ند.

نتیجهٔ نهایی این پژوهش این است که سیستمهای دوپامنیرژیك هیپوکامپی و گابائرژیك سیتومی نقش سینرژیستیك در تعدیل اضطراب دارند. با توجه به اینكه اثرات دوپامین در این مورد وابسته به دوز است، تأثیر دويامين ميتواند در طيفي از تغييرات رفتاري بعني از اضطراب زايي تا اضطراب زدايي متفاوت باشد. نقش سیستم گابائر ژیك نیز در این زمینه هم از طریق رسیتور های نوع A و هم نوع B اعمال میشود.

## منابع

- 1. D. G. Amaral, M. P. Witter, "Hippocampal formation. In: The rat nervous system (Paxinos G, ed)", San Diego: AcademicPress. (1995) 443-493.
- 2. S. Cheeta, P. J. Kenny, S. E. File, "Hippocampal and septal injections of nicotine and 8-OH-DPAT distinguish among different animal tests of anxiety", Prog Neuropsychopharmacol Biol Psychiatry 24 (2000) 1053-1067.
- 3. A. Degroot, M. B. Parent, "Increasing acetylcholine levels in the hippocampus or the entorhinal cortex reverses the impairing effects of septal GABA receptor activation on spontaneous alternation", Learn Mem, 7 (2000) 293-302.
- 4. A. Degroot, S. Kashluba, D. Treit, "Septal GAB Aergic and hippocampalcholinergic systems modulate anxiety in the plus-maze and shock-probe tests", Pharmacol Biochem Behav. 69 (2001) 391-399.
- 5. A. Degroot, D. Treit, "Stimulating cholinergic receptors in the dorsal or ventral hippocampus modulates anxiety in the plus-maze and shock-probe tests", Brain Res, 25 (2002) 212-230.
- 6. S. E. File, P. J. Kenny, A. M. Ougazzal, "Bimodal modulation by nicotine of anxiety in the social interaction test: role of the dorsal hippocampus", Behav Neurosci. 112 (1998) 1423-1429.
- 7. J. A. Gray, "The neuropsychology of anxiety: an enquiry into the function of the septohippocampal system", Oxford: Oxford University Press (1982).
- 8. C. Hass and D. Blozovski, "Hippocampal muscarinic cholinergic mediation of spontaneous alternation and fear in the developing rat.Behav Brain Res", 24 (1987) 203-214.
- 9. R. G. Lister, "The use of a plus-maze to measure anxiety in the mouse. Psychopharmacology (Berl)", 92 (1987) 180-185.
- 10. J. Menard, D.Treit, "Effects of centrally administered anxiolytic compounds in animal models of anxiety", Neurosci Biobehav Rev, 23 (1999) 591-613.
- 11. J. Menard, D. Treit, "The anxiolytic effects of intra-hippocampal midazolam are antagonized by intra-septal L-glutamate", Brain Res, 88 (2001) 163-166.
- 12. W. J. Nauta, V. B. Domesick, "Afferent and efferent relationships of the basal ganglia", Ciba Found Symp 107 (1984) 3-29.
- 13. G. Paxinos, C. Watson, "The rat brain in stereotaxic coordinates", 6th ed. San Diego,CA: Academic Press (2007).
- 14. S. Pellow, P. Chopin, S. E. File, M. Briley, "Validation of open:closed arm entries in an elevated plus-maze as a measure of anxiety in the rat", J Neurosci Methods,14 (1985) 149- 157.
- 15. C. Pesold, D. Treit, "The septum and the amygdala differentially mediate the anxiolytic effects of benzodiazepines", Brain Res, 638 (1994) 295-301.
- 16. C. Pesold, D. Treit, "The neuroanatomical specificity of the anxiolytic effects of intra-septal infusions of midazolam", Brain Res,710 (1996) 161-168.
- 17. R. J. Rodgers, N. J. T. Johnson, "Factor analysis of spatiotemporal and ethological measures in the murine elevated plus-maze test of anxiety", Pharmacol BiochemBehav; 52 (1995) 297- 303.
- 18. L.W. Swanson, W. M. Cowan, "An autoradiographic study of the organization of the efferent connections of the hippocampal formation in the rat", J Comp Neurol, 172 (1977) 49-84.
- 19. D Treit, C Pesold, "Septal lesions inhibit fear reactions in two animal models of anxiolytic drug action", Physiol Behav, 47 (1990) 365-371.
- 20. D. Treit, J Menard, "The septum and anxiety. In: The behavioral neuroscience of the septal region" (Numan R, ed) (2000) 210-233. New York: Springer.
- 21. M. R. Trimble, "The neurology of anxiety", Postgrad. Med. J, 64 supp (1988) 222-226.
- 22. I. Walass, F. Fonnum, "Biochemical evidence for glutamate as a transmitter in hippocampal efferents to the basal forebrain and hypothalamus in the rat brain", Neuroscience, 5 (1980) 1691-1698.